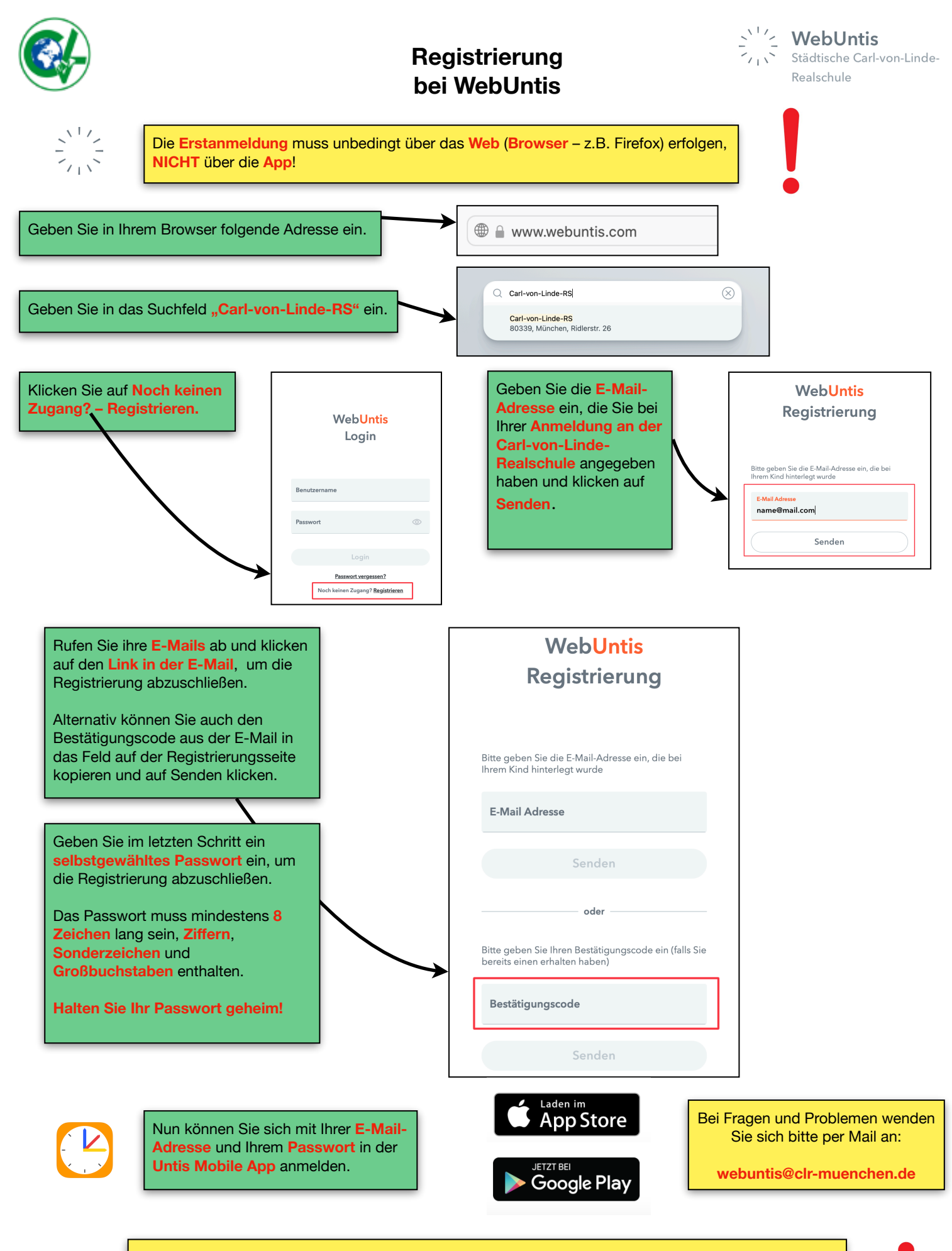

Bitte geben Sie Ihre WebUntis **Zugangsdaten niemals an Ihr Kind weiter**, da es sich sonst ohne Ihr Wissen krank melden könnte. Alle Schüler\*innen besitzen einen eigenen Zugang zu WebUntis mit abweichenden Rechten.